Муниципальное общеобразовательное учреждение «Средняя общеобразовательная школа п. Заволжский Пугачевского района Саратовской области»

Рекомендовано к утверждению на заселании пелагогического совета МОУ «СОШ п. Заволжский» протокол №13 от «07» июля 2023г.

«Утверждаю» Директор МОУ/«СОШ п. Заволжский» Е.Ф.Гузева 126-ОД от «07» июля 2023г.

# Дополнительная общеобразовательная общеразвивающая программа **«Разработка VR/AR приложений»**

для обучающихся 5-11 классов (технической направленности)

Возраст обучающихся: 11 – 17 лет Срок реализации: год

> Автор-составитель: Рычков Николай Валерьевич педагог дополнительного образования

п. Заволжский - 2021

#### **Аннотация**

Дополнительная общеобразовательная общеразвивающая программа **«**Разработка VR/AR приложений**»**разработана для обеспечения развития познавательных и творческих способностей школьников, формирование у учащихся цифровых компетенций в области применения виртуальной и дополненной реальности .

Программа «Разработка VR/AR приложений» позволяет реализовать раннюю профориентацию учащихся по профессиям, связанными с применением цифровых и ИКТ-компетенций.

Возраст учащихся 11-17 лет. Срок реализации – 1 год

### **Раздел 1 Комплекс основных характеристик программы**

#### **Пояснительная записка**

**Направленность программы:** дополнительная общеразвивающая программа «Разработка VR/AR приложений» относится к программам технической направленности и предусматривает развитие творческих способностей детей в области технического творчества, формирование начальных технических компетенций, а также овладение soft и hard компетенциями.

**Актуальность программы** обусловлена социальным заказом общества и государства на формирование инженерных кадров для цифровой экономики, технически грамотных специалистов в области инженерного моделирования, максимальной эффективностью развития технических навыков со школьного возраста; передачей сложного технического материала в простой доступной форме; реализацией личностных потребностей и жизненных планов; реализацией проектной деятельности учащимися на базе современного оборудования, а также повышенным интересом детей школьного возраста к виртуальной и дополненной реальности. Программа позволяет реализовать раннюю профориентацию учащихся по профессиям, связанными с применением цифровых и ИКТ-компетенций.

#### **Отличительная особенность программы**

В данной программе предусмотрено использование современных педагогических технологий: кейс-методов, двух и трех мерное моделирование, различные техники и способы работы с современным оборудованием, позволяющего исследовать, создавать и моделировать различные виртуальные объекты и системы, формировать и развивать компетенции в области компьютерных наук. Также данная программа учитывает дальнейшее развитие учащегося по направлению виртуальная и дополненная реальность в рамках представленных учебных программ, т.е. присутствует преемственность программ.

В распоряжение детей будут предоставлены специализированные учебные автоматизированные рабочие места с установленным программным обеспечением для работы с виртуальной и дополненной реальностью, специализированные устройства для воспроизведения виртуальной и дополненной реальности. С их помощью учащиеся смогут моделировать 2-х и 3-х мерные объекты в программных средах для виртуальной и дополненной реальности, использовать элементы дополненной реальности на мобильных устройствах.

Дополнительным преимуществом изучения виртуальной и дополненной реальности является создание команды единомышленников и ее участие в олимпиадах и соревнованиях по виртуальной и дополненной реальности, что значительно усиливает мотивацию ребят к получению знаний.

**Адресат программы**: программа предназначена для детей 11-17 лет. **Количество учащихся в группе** – 12 - 15 человек **Срок реализации программы:** 1 год **Объем программы:** 136 часов. **Режим занятий:** 2 раза в неделю - по 2 часа.

#### **Цели и задачи программы**

**Цель** – формирование у учащихся цифровых компетенций в области применения виртуальной и дополненной реальности.

### **Задачи программы: Обучающие:**

- способствовать усвоению технической терминологии, технической грамотности, в соответствии с содержанием программы;

- дать общие знания по устройствам виртуальной и дополненной реальностях;

- способствовать освоению программам для работы в VR/AR;

- дать представление о возможном развитии технологий;

-формирование навыков работы с программными средами для виртуальной и дополненной реальности;

-формирование навыков проектной деятельности;

развить умение правильного пользования различным оборудованием.

#### **Развивающие:**

- развивать психофизиологические качества учащихся: память, внимание, способность логически мыслить, анализировать, концентрировать внимание на главном;

- формировать интерес к развитию технологий VR/AR;

- развивать способности осознанно ставить перед собой конкретные задачи, разбивать их на отдельные этапы и добиваться их выполнения;

#### **Воспитательные:**

- воспитывать дисциплинированность, ответственность, самоорганизацию;

- воспитывать умение работать в команде.

#### **Планируемые результаты**

Реализация программы предполагает следующие результаты:

1. *личностные* - отражают индивидуальные личностные качества

учащихся, которые они приобретают в процессе освоения программы:

- дисциплинированность, ответственность, самоорганизация;

- навыки творческого подхода к решению любых задач, в работе на результат;

- интерес к профессиям в области информационных технологийв соответствии с осознаваемыми собственными способностями;

- умение выступать публично (защита проектов);

- умение привлечь экспертов для разработки своего проекта.

2. *метапредметные*- характеризуют уровень сформированности универсальных учебных действий учащихся, которые проявляются в познавательной и практической деятельности:

- умение планировать, контролировать и объективно оценивать свои учебные и практические действия в соответствии с поставленной задачей и условиями её реализации;

- умение определять способы и варианты действий врамках предложенных (создавшихся) условий и требований;

- умение работать индивидуально и в команде;

- умение работать над проектом;

- умение работать с оборудованием;

- умение осуществлять информационную, познавательную и практическую деятельность с использованием различных средств информатизации и коммуникации**.**

*предметные* – отражают приобретенный опыт учащихся в процессе освоения программы, а также обеспечивают успешное применение на практике полученных знаний:

- навыки моделирования и применения полученных знаний на практике;

- навыки, относительно разработки и сборки программы для VR и AR технологий;

- формирование навыков современного организационноэкономического мышления, обеспечивающих социальную адаптацию в условиях рыночных отношений;

- применение VR и AR технологий в различных сферах реальной жизни;

- знания о развития VR/AR/MR технологий.

# **Содержание программы**

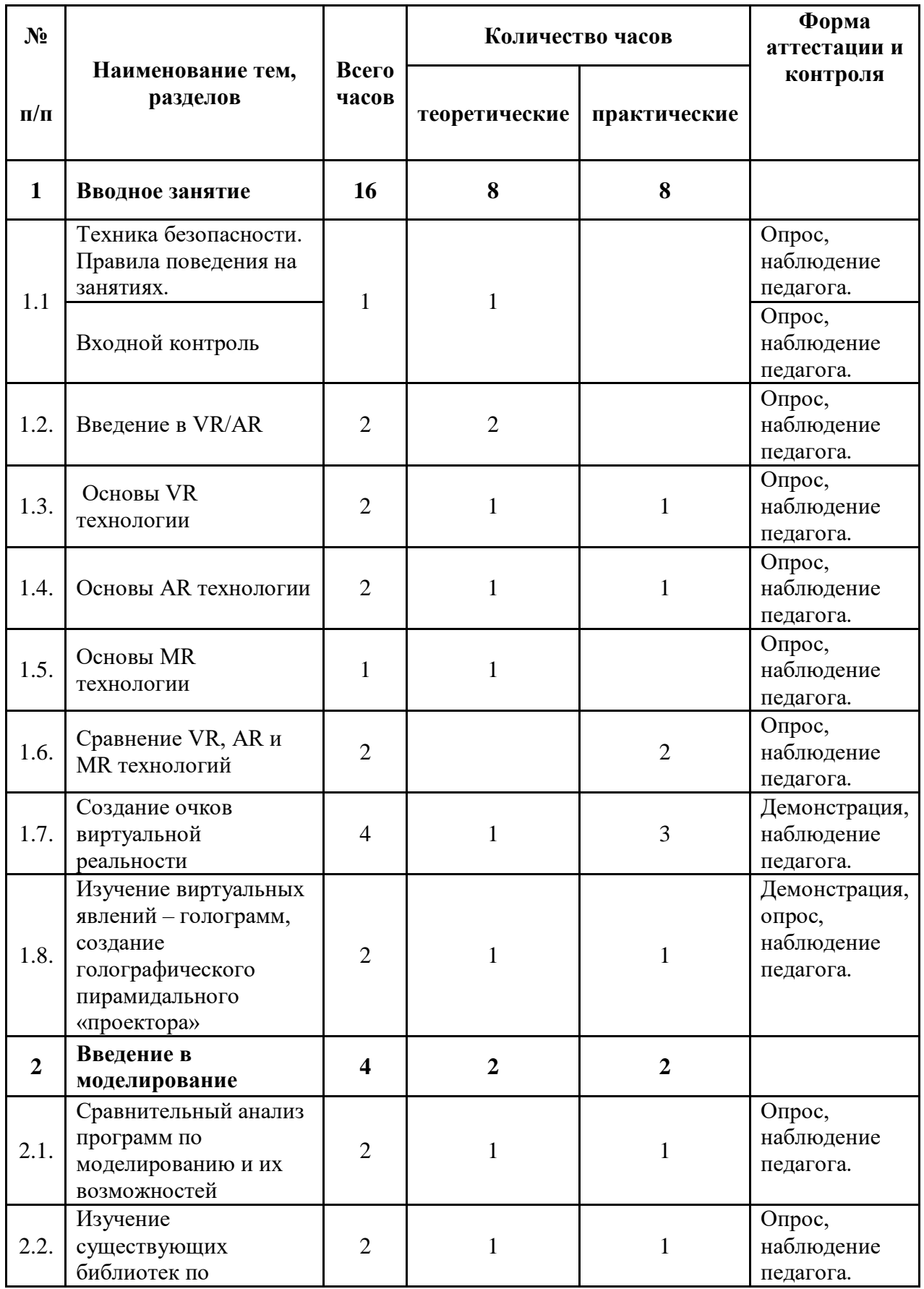

## **Учебный план**

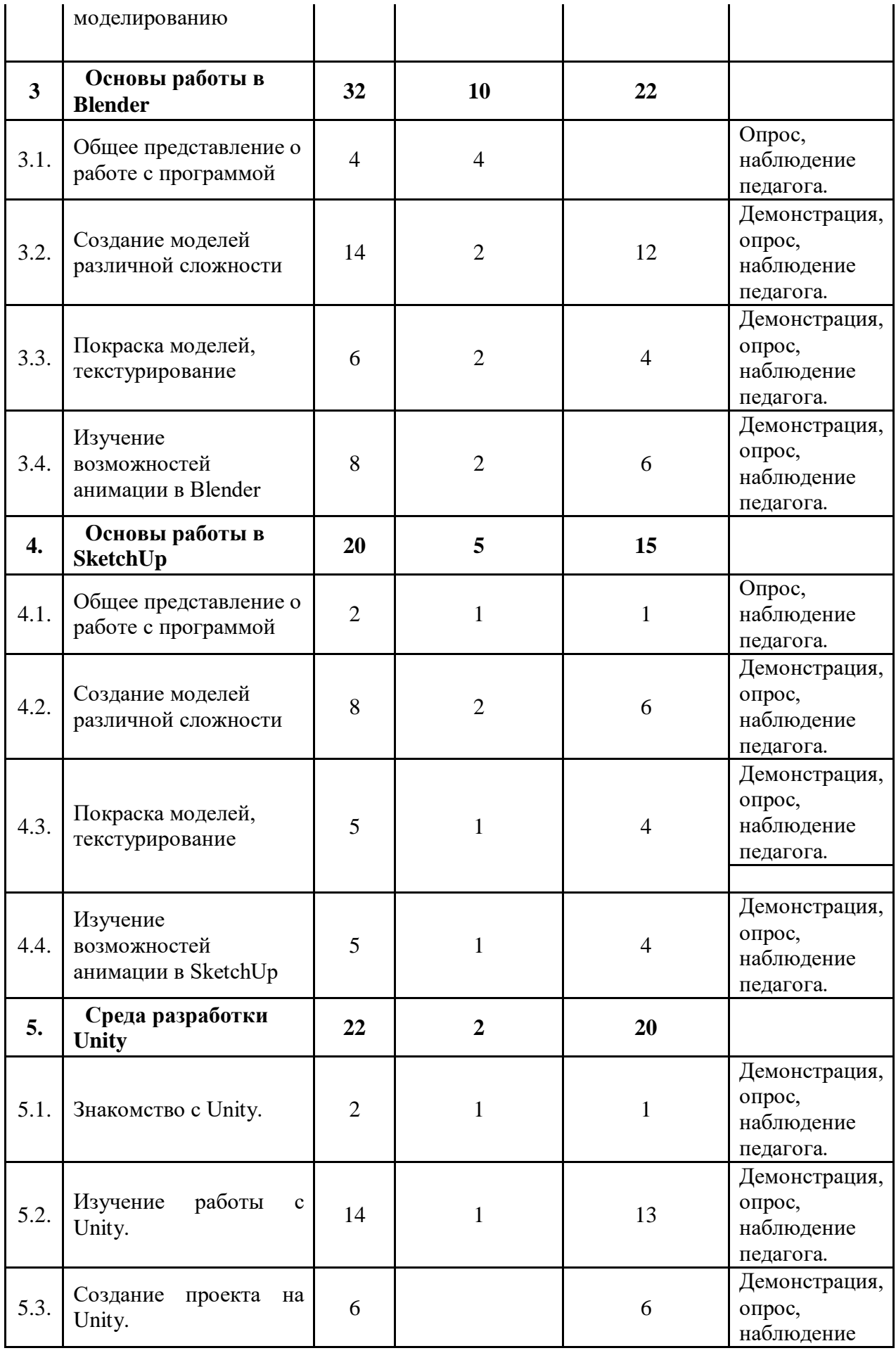

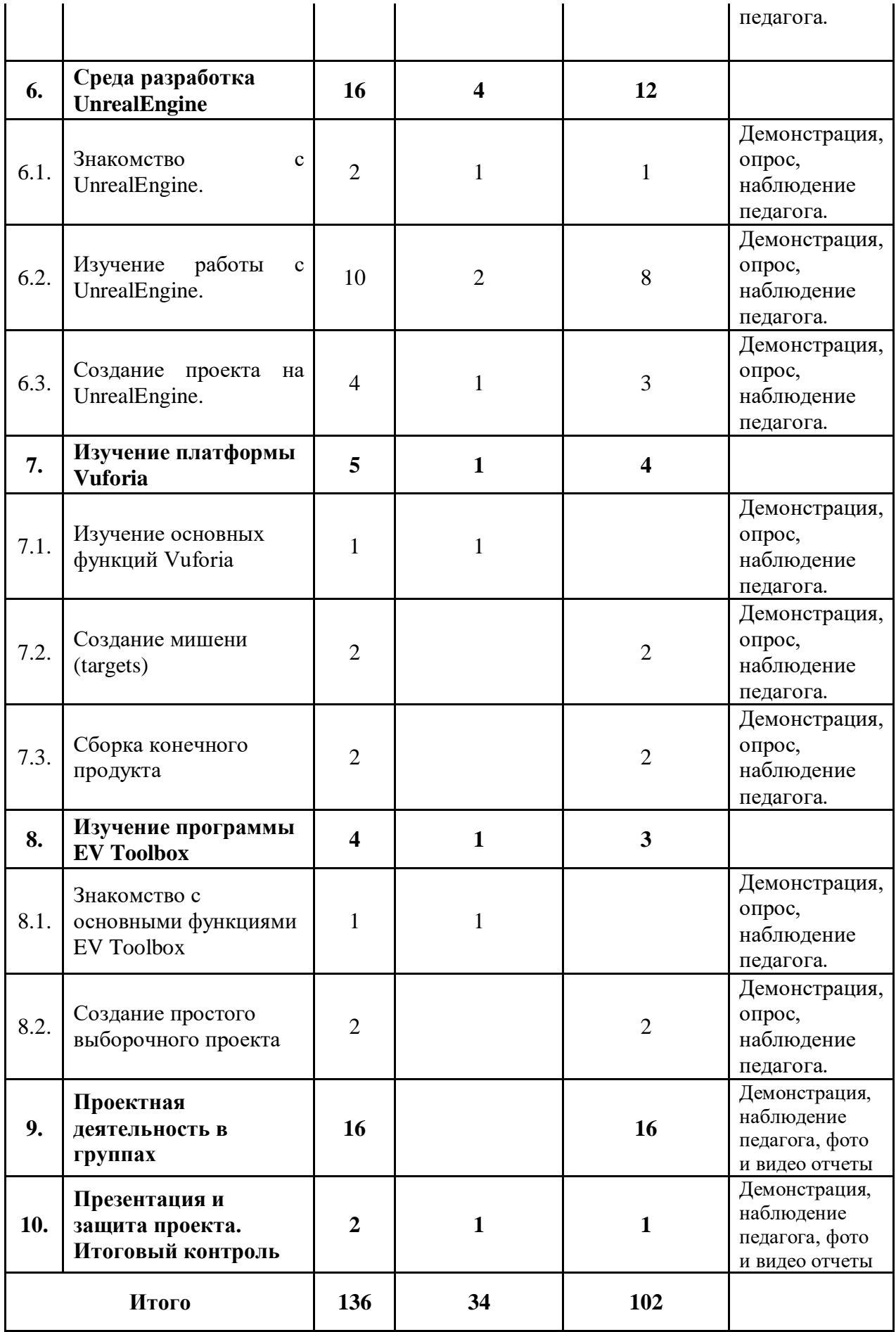

#### **Содержание программы**

#### **Раздел 1. Вводное занятие (16 ч.)**

Тема 1.1. Техника безопасности. Правила поведения на занятиях. Входной контроль.

Теория: Знакомство с правилами поведения учащихся в учреждении. Ознакомление с инструкциями по технике безопасности.

Тема 1.2. Введение в VR/AR

Теория: Знакомство с основными определениями, четкое разделение между VR и AR, разбор причастности оборудования и программ и той или иной технологии, рассуждение востребованности разработки VR и AR на рынке.

Тема 1.3. Изучение VR технологии

Теория: Изучение принципов работы с VR.

Практика: Рассмотрение существующих приложений для VR, выявление их плюсов и минусов, возможности улучшения, будущее VR технологии.

Тема 1.4. Изучение AR технологии

Теория: Изучение принципов работы с AR.

Практика: Рассмотрение существующих приложений для AR, выявление их плюсов и минусов, возможности улучшения, будущее AR технологии.

Тема 1.5. Изучение MR технологии.

Теория: Изучение принципов работы MR, рассмотрение настоящего и будущеготехнологии, основные места применения.

Тема 1.6. Сравнение VR, AR и MR технологий

Практика: Выявление различий технологий в затратности производства, реализации различных задумок, технические трудности создания программ, изучение спроса на рынке.

Тема 1.7. Создание очков виртуальной реальности.

Теория: Анализ различий между самодельными и производственными очками виртуальной реальности, изучение надежности очков и практичности.

Практика: Создание развертки для очков виртуальной реальности из картона и линз, сборка и тестирование конечного продукта деятельности.

Тема 1.8. Изучение виртуальных явлений – голограмм, создание голографического пирамидального «проектора».

Теория: Изучение создания виртуального явления - голограмма,

9

выявление различной проходимости света в зависимости от толщины пирамидального «проектора».

Практика: Создание голографического пирамидального «проектора» из различных материалов, позволяющих получить наиболее точное изображение, а также создание плоского изображения в любом доступном графическом редакторе.

### *Раздел 2.* **Введение в моделирование (4 ч.)**

Тема 2.1. Сравнительный анализ программ по моделированию и их возможностей

Теория: Выявление наиболее выгодных возможностей программ для моделирования, их функции и особенности, рассмотрение существующих программ для моделирования.

Практика: Выявление основных плюсов и минусов программ для моделирования. Изучение возможностей процесса моделирования

Тема 2.2. Изучение существующих библиотек по моделированию.

Практика: Рассмотрение существующих стандартных моделей на различных информационных ресурсах, проверка работоспособности моделей, их уровень качества и возможности видоизменения.

### *Раздел 3.* **Основы работы в Blender (32 ч.)**

Тема 3.1. Общее представление о работе с программой Blender.

Теория: Основная работа в Blender, рассмотрение управления интерфейсом, основных функций программы, особенностей при работе в программе.

Тема 3.2. Создание моделей различной сложности в программе Blender.

Практика: Создание стандартных, видоизмененных, полных и детализированных моделей.

Тема 3.3. Покраска моделей, текстурирование.

Практика: Применение функций покраски, наложения текстур.

Тема 3.4. Изучение возможностей анимации в программе Blender

Практика: Исследование возможностей, основных циклов и функций, реализация простой зацикленной анимации, реализация более сложной анимации.

### *Раздел 4.* **Основы работы в SketchUp (20 ч.)**

Тема 4.1. Общее представление о работе с программой SketchUp.

Теория: Основная работа в SketchUp, рассмотрение управления,

10

основных функций, особенности программы.

Тема 4.2. Создание моделей различной сложности в программе SketchUp.

Практика: Создание стандартных, видоизмененных, полных и детализированных моделей.

Тема 4.3. Покраска моделей, текстурирование.

Практика: Применение функций покраски, наложения текстур.

Тема 4.4. Изучение возможностей анимации в SketchUp.

Практика: Исследование возможностей, основных циклов и функций, реализация простой зацикленной анимации, реализация более сложной анимации.

### *Раздел 5.* **Среда разработки Unity (22 ч.)**

Тема 5.1. Знакомство с Unity.

Теория: Изучение имеющихся функций, рассуждение о правильной работе с VR и AR.

Практика: Рассмотрение основных свойств, особенностей и возможностей программы, изучение управления в программе.

Тема 5.2. Изучение работы с Unity.

Практика: Разработка небольшой сцены в программе, рассмотрение взаимодействия с моделями, изучение скриптинга и физики.

Тема 5.3. Создание проекта на Unity.

Практика: Создание небольшого своего проекта для VR или AR с использованием изученных функций и возможностей программы.

### *Раздел 6.* **Среда разработки UnrealEngine (16 ч.)**

Тема 6.1. Знакомство с UnrealEngine

Теория: Изучение имеющихся функций, рассуждение о правильной работе с VR и AR.

Практика: Рассмотрение основных свойств, особенностей и возможностей программы, изучение управления в программе.

Тема 6.2. Изучение работы с UnrealEngine.

Практика: Разработка небольшой сцены в программе, рассмотрение взаимодействия с моделями, изучение скриптинга и физики.

Тема 6.3. Создание проекта на UnrealEngine.

Практика: Создание небольшого своего проекта для VR или AR с использованием изученных функций и возможностей программы.

### *Раздел 7.* **Изучение платформы Vuforia (5 ч.)**

Тема 7.1. Изучение основных функций программы Vuforia.

Теория: Рассмотрение и изучение основных функций, способы работы программы Vuforia.

Практика: Изучение программы, ее функционала и принципа работы кнопок.

Тема 7.2. Создание мишени (targets).

Практика: Создание реального объекта одного из четырех видов, выбор и создание места хранения.

Тема 7.3. Сборка конечного продукта.

Практика: Сбор мишени и необходимой для появления статической и динамической 3D моделей, создание виртуальной кнопки, получение конечного результата.

### *Раздел 8.* **Изучение программы EV Toolbox (4 ч.)**

Тема 8.1. Знакомство с основными функциями программы EV Toolbox.

Теория: Рассмотрение и изучение программы, изучение библиотеки, ее основного функционала.

Практика: Освоение практической части, изучение ее основных функций, сложностей программы, основных кнопок и системы управления.

Тема 8.2. Создание простого выборочного проекта.

Практика: Создание проекта для виртуальной или дополненной реальности.

### **Раздел 9. Разработка собственного проекта (16 ч.)**

Этапы работы над мини-проектами, конечный результат, оценка эффективности проекта.

Представление VR и AR проектов в различных областях деятельности человека: производстве, социальной сфере, туризме, строительстве, архитектуре, образовании, музейном деле и т.д. Определение тематики минипроектов учащихся.

Сбор информации для реализации проекта при помощи поисковых средств, определение целей и задач проекта. Построение технологической карты этапов проекта. Выявление вычислительной платформы для проекта, информационных инструментов, ресурсов и затрат на реализацию проекта. Критерии SMART.

Подготовка проекта. Разработка информационных моделей при помощи информационных инструментов. Проверка работоспособности готового проекта, устранение выявленных проблем. Определение степени решения задач и достижения цели проекта.

Оценка готового проекта в группе. Выработка рекомендаций по доработке проекта. Доведение проекта до "финишной" стадии.

Подготовка описания проекта.

Подготовка презентации проекта в группе.

### *Раздел 10.* **Презентация и защита проекта. Итоговый контроль (2 ч.)**

Практика: Представление своего проекта в VR или AR (указывается спектр применения, сложности при создании, запуске и их пути решений).

**Календарный учебный график** представлен в печатном варианте ДООП «Разработка VR/AR приложений»

#### **Раздел II**

### **Комплекс организационно-педагогических условий**

### **Методическое обеспечение программы**

#### **Материально-техническое обеспечение:**

Для успешной реализации программы необходимо выполнение ряда условий:

оборудование – экран или интерактивная доска; технические средства проектор, ноутбук или ПК,сканер, принтер; VR/ARоборудование .

#### **Формы контроля:**

Контроль выполнения программы проводится в следующих формах: Входящий: собеседование, тестирование.

Промежуточный: наблюдение, защита проекта.

Итоговый: тестирование, защита проекта, участие в соревнованиях.

**Результаты диагностики воспитанности** фиксируются в начале и в конце каждого этапа обучения по программе и заносятся в индивидуальную карту учащихся.

Данная программа в соответствии с основными особенностями дополнительного образования детей выстроена на основе теории развивающего обучения с направленностью на развитие творческих качеств личности. Данная теория нацелена на формирование личности как активного субъекта. Такой ориентир на деятельностное освоение содержания программы соответствует принципам личностно-ориентированного и деятельностного обучения, направленного на развитие диалоговых форм общения.

Особенности применения данной методологии заключаются в следующем:

- свободные группы, в которых ребенок чувствует себя раскованно, не чувствует подчинения;
- педагогика сотрудничества, сотворчества обучающихся и педагога;
- применение методик индивидуальной работы;
- творческое оригинальное выполнение;
- стремление личности к творчеству, к самовыражению, самоутверждению, самореализации.

### **Методы, приемы и принципы обучения**

Методы и приемы обучения, используемые в работе с детьми, можно условно разделить по способу подачи учебного материала

*Наглядный метод:*

- образный показ педагога;
- использование наглядных пособий.

### *Словесный метод:*

- рассказ;
- объяснение;
- инструкция;
- беседа;
- анализ и обсуждение;
- словесный комментарий педагога по ходу выполнения модели.

#### *Практический метод:*

- демонстрация педагогом готовой модели;
- эвристический метод;
- подробное описание свойств с пояснениями.

По характеру деятельности учащихся:

- объяснительно-иллюстративные,
- репродуктивные,
- проблемные,
- частично-поисковые,
- исследовательские.

Кроме того, в работе с детьми очень эффективны и психологопедагогические методы:

- наблюдение;
- индивидуальный и дифференцированный подход к каждому ребенку;
- прием контрастного чередования психофизических нагрузок и восстановительного отдыха (релаксация).

Технология ТРИЗ – теория решения изобретательных задач. Главная идея его технологии состоит в том, что технические системы возникают и развиваются не «как попало», а по определенным законам: эти законы можно познать и использовать для сознательного – без множества пустых проб – решения изобретательских задач. ТРИЗ превращает производство новых технических идей в точную науку, так как решение изобретательских задач строится на системе логических операций.

Метод кейсов - техника обучения, использующая описание реальных ситуаций. Обучающиеся должны исследовать ситуацию, разобраться в сути проблем, предложить возможные решения и выбрать лучшее из них. Кейсы основываются на реальном фактическом материале или же приближены к реальной ситуации.

Программа основана на следующих принципах:

- доступности;
- наглядности;
- системности;
- последовательности.

Принцип доступности требует постановки перед обучающимися задач, соответствующих их силам, постепенного повышения трудности осваиваемого учебного материала и соблюдение в обучении элементарных дидактических правил: от известного к неизвестного, от лёгкого к трудному, от простого к сложному.

Принцип системности предусматривает непрерывность процесса формирования технолого-конструкторских навыков, чередования работ и отдыха для поддержания работоспособности и активности обучающихся, определенную последовательность решения заданий.

Индивидуализация и дифференциация процессов работы с обучающимися, добровольность и доступность, творческое содружество и сотворчество детей и педагогов, сочетание индивидуальных, групповых и массовых форм работы, индивидуального и коллективного творчества, а также системный подход к постановке и решению задач образования и воспитания, развития личности и ее самоопределения.

Для выполнения поставленных программой учебно-воспитательных задач предусмотрены следующие **формы занятий**:

- практические занятия;
- защита проектов;
- дискуссии, круглые столы;
- занятия-соревнования;

Содержание занятий и практический материал подбирается с учетом возрастных и физиологических особенностей возможностей детей. Каждое занятие включает в себя теоретическую и практическую часть.

### **Литература и информационные источники** *Для педагога:*

- 1. ПраховА.А. Blender 3D: 3D-моделирование и анимация.
- 2.
- 3. Джозеф Хокинг. Unity в действии. Мультиплатформенная разработка на C#
- 4. Крис Дикинсон. Оптимизация игр в Unity 5. Советы и методы оптимизации игровых приложений
- 5. Прат Стивен. Язык программирования C++. Лекции и упражнения
- 6. Корабельникова Г.Б. AdobePhotoshop 6.0 в теории и на практике Минск: Новое знание, 2012.
- 7. Бонд Джереми Гибсон. Unity и С#. Геймдев от идеи до реализации. 2-е изд. — СПб.: Питер, 2019
- 8. [https://docs.unity3d.com/Manual/android-BuildProcess...](https://vk.com/away.php?to=https%3A%2F%2Fdocs.unity3d.com%2FManual%2Fandroid-BuildProcess.html&cc_key=)
- 9. [https://library.vuforia.com/articles/Training/VuMark-..](https://vk.com/away.php?to=https%3A%2F%2Flibrary.vuforia.com%2Farticles%2FTraining%2FVuMark-Design-Guide&cc_key=)
- 10[.https://docs.unity3d.com/ru/current/Manual/HOWTO-UISc..](https://vk.com/away.php?to=https%3A%2F%2Fdocs.unity3d.com%2Fru%2Fcurrent%2FManual%2FHOWTO-UIScreenTransition.html&cc_key=)
- 11[.https://interneturok.ru/lesson/physics/8-klass/belekt..](https://vk.com/away.php?to=https%3A%2F%2Finterneturok.ru%2Flesson%2Fphysics%2F8-klass%2Fbelektricheskie-yavleniyab%2Fpostoyannye-magnity-magnitnoe-pole-postoyannyh-magnitov-magnitnoe-pole-zemli&cc_key=)
- 12[.https://helpx.adobe.com/ru/illustrator/using/drawing-..](https://vk.com/away.php?to=https%3A%2F%2Fhelpx.adobe.com%2Fru%2Fillustrator%2Fusing%2Fdrawing-basics.html&cc_key=)
- 13[.http://www.teachvideo.ru/v/4399](https://vk.com/away.php?to=http%3A%2F%2Fwww.teachvideo.ru%2Fv%2F4399&cc_key=)
- 14[.https://unity3d.com/ru/partners/vuforia](https://vk.com/away.php?to=https%3A%2F%2Funity3d.com%2Fru%2Fpartners%2Fvuforia&cc_key=)

### *Для учащихся:*

- 1. Алан Торн. Основы анимации в Unity
- 2. Алан Торн. Искусство создания сценариев в Unity

3. ПаласиосХ. Unity 5.х. Программирование искусственного интеллекта в играх: пер. с англ. Р. Н. Рагимова. - М.: ДМК П ресс, 2017

4. Бойер. AdobePhotoshop CS4 "для чайников" / Питер, 2018**.**

5. Скрылина Софья. Photoshop CS5. 100 советов по коррекции и спецэффектам / БХВ-Петербург, 2017**.**

6. Павловский Юрий, Бродский Юрий, Белотелов Николай. Компьютерное моделирование. Учебное пособие

7. Роберт Лафоре. Объектно-ориентированное программирование в  $C++$ 

8. Билл Флеминг. Текстурирование трехмерных объектов/ ДМК.

9. [https://habr.com/ru/post/440592/](https://vk.com/away.php?to=https%3A%2F%2Fhabr.com%2Fru%2Fpost%2F440592%2F&cc_key=)

- 10. [https://library.vuforia.com/articles/Training/getting..](https://vk.com/away.php?to=https%3A%2F%2Flibrary.vuforia.com%2Farticles%2FTraining%2Fgetting-started-with-vuforia-in-unity.html&cc_key=)
- 11. [https://blog.theknightsofunity.com/unity-vuforia-guide/](https://vk.com/away.php?to=https%3A%2F%2Fblog.theknightsofunity.com%2Funity-vuforia-guide%2F&cc_key=)